## Package 'openaistream'

January 23, 2024

<span id="page-0-0"></span>Type Package

Title Streaming Capabilities for 'OpenAI API' Interactions

Version 0.2.0

Maintainer Li Gen <libingfei@sina.com>

#### Description

Based on the 'httr2' framework, the 'OpenAI' interface supports streaming calls and model training. For more details on the API methods implemented, see the 'OpenAI' platform documentation at <<https://platform.openai.com/docs/api-reference>>.

License MIT + file LICENSE

Encoding UTF-8

**Depends** R ( $> = 4.2.0$ ), jsonlite ( $> = 1.8.7$ ), httr2 ( $> = 0.2.3$ ), R6 ( $> =$ 2.5.1), iterators ( $> = 1.0.14$ ), curl ( $> = 5.1.0$ )

**Suggests** png ( $>= 0.1-8$ ), test that ( $>= 3.0.0$ ), covr

RoxygenNote 7.3.0

URL <https://github.com/libingfei/openaistream>

BugReports <https://github.com/libingfei/openaistream/issues>

Config/testthat/edition 3

NeedsCompilation no

Author Li Gen [aut, cre]

Repository CRAN

Date/Publication 2024-01-23 07:50:02 UTC

## R topics documented:

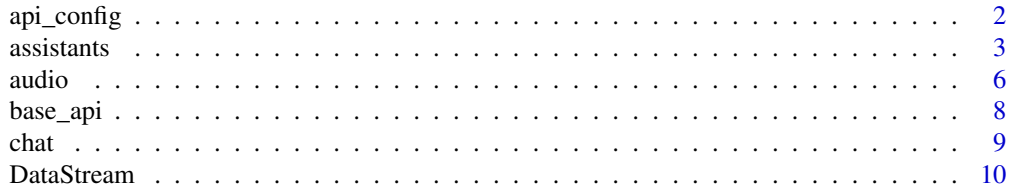

### <span id="page-1-0"></span>2 api\_config

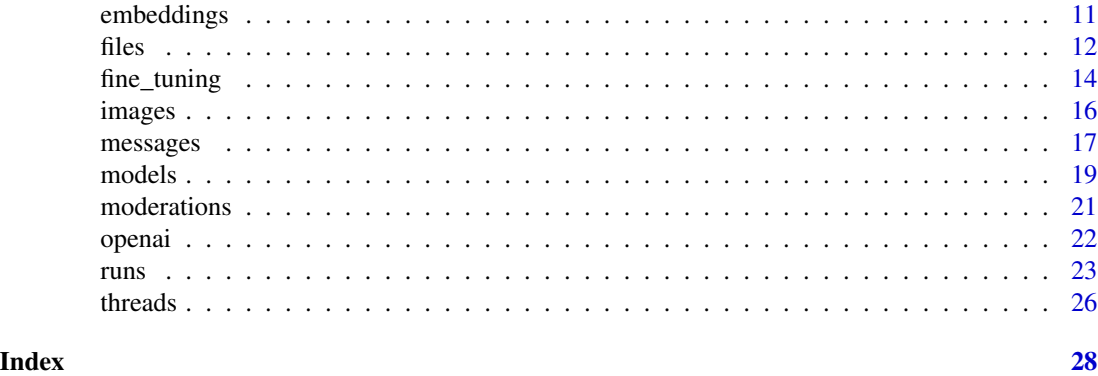

api\_config *api\_config Class*

#### Description

api\_config Class

api\_config Class

#### Details

A R6 class to manage config.

#### Methods

#### Public methods:

- [api\\_config\\$new\(\)](#page-1-1)
- [api\\_config\\$set\\_api\\_key\(\)](#page-1-2)
- [api\\_config\\$set\\_proxy\(\)](#page-1-3)
- [api\\_config\\$get\\_proxy\(\)](#page-2-1)
- [api\\_config\\$get\\_api\\_key\(\)](#page-2-2)
- [api\\_config\\$get\\_api\\_endpoints\(\)](#page-2-3)
- [api\\_config\\$clone\(\)](#page-2-4)

#### <span id="page-1-1"></span>Method new(): Initialize the api\_config object

*Usage:* api\_config\$new()

<span id="page-1-2"></span>Method set\_api\_key(): Configure the api\_key settings.

<span id="page-1-3"></span>*Usage:* api\_config\$set\_api\_key(api\_key) *Arguments:* api\_key your openai\_key

#### <span id="page-2-0"></span> $\sim$  3

Method set\_proxy(): Configure the proxy settings.

*Usage:*

api\_config\$set\_proxy(proxy\_ip, proxy\_port)

*Arguments:*

proxy\_ip character Required. The IP address of the proxy. proxy\_port character Required. The port number of the proxy.

<span id="page-2-1"></span>Method get\_proxy(): Configure the proxy gettings.

*Usage:* api\_config\$get\_proxy()

<span id="page-2-2"></span>Method get\_api\_key(): Api key gettings.

*Usage:* api\_config\$get\_api\_key()

<span id="page-2-3"></span>Method get\_api\_endpoints(): Endpoints gettings.

*Usage:* api\_config\$get\_api\_endpoints()

<span id="page-2-4"></span>Method clone(): The objects of this class are cloneable with this method.

*Usage:* api\_config\$clone(deep = FALSE) *Arguments:* deep Whether to make a deep clone.

assistants *assistants Class*

#### Description

assistants Class

assistants Class

#### Super class

[openaistream::openai](#page-0-0) -> assistants

4 assistants assistants of the contract of the contract of the contract of the contract of the contract of the contract of the contract of the contract of the contract of the contract of the contract of the contract of the

#### Methods

Public methods:

- [assistants\\$create\(\)](#page-3-0)
- [assistants\\$retrieve\(\)](#page-3-1)
- [assistants\\$modify\(\)](#page-3-2)
- [assistants\\$delete\(\)](#page-3-3)
- [assistants\\$list\(\)](#page-4-0)
- [assistants\\$file\\_create\(\)](#page-4-1)
- [assistants\\$file\\_retrieve\(\)](#page-4-2)
- [assistants\\$file\\_delete\(\)](#page-4-3)
- [assistants\\$file\\_list\(\)](#page-5-1)
- [assistants\\$clone\(\)](#page-5-2)

<span id="page-3-0"></span>Method create(): Create an assistant with a model and instructions.

*Usage:*

assistants\$create(model, ..., verbosity = 0)

*Arguments:*

model character Required. ID of the model to use. You can use the List models API to see all of your available models, or see our Model overview for descriptions of them.

... Additional parameters as required by the OpenAI API. For example:name;description;instructions;tools;file\_ids;meta

verbosity numeric. Verbosity level for the API call(0:no output;1:show headers; 2:show head-

ers and bodies;3: show headers, bodies, and curl status messages.).

*Returns:* An assistant object.

<span id="page-3-1"></span>Method retrieve(): Retrieves an assistant.

*Usage:*

assistants\$retrieve(assistant\_id, verbosity = 0)

*Arguments:*

assistant\_id character Required. The ID of the assistant to retrieve.

verbosity numeric. Verbosity level for the API call(0:no output;1:show headers; 2:show headers and bodies;3: show headers, bodies, and curl status messages.).

*Returns:* The assistant object matching the specified ID.

<span id="page-3-2"></span>Method modify(): Modifies an assistant.

*Usage:*

assistants\$modify(assistant\_id, ..., verbosity = 0)

*Arguments:*

assistant\_id character Required. The ID of the assistant to modify.

... Additional parameters as required by the OpenAI API.For example:model;name;description;instructions;tools;file\_ids,metadata

verbosity numeric. Verbosity level for the API call(0:no output;1:show headers; 2:show head-

ers and bodies;3: show headers, bodies, and curl status messages.).

<span id="page-3-3"></span>*Returns:* The assistant object matching the specified ID.

#### assistants 5

Method delete(): Delete an assistant.

*Usage:*

```
assistants$delete(assistant_id, verbosity = 0)
```
*Arguments:*

assistant\_id character Required. The ID of the assistant to delete.

verbosity numeric. Verbosity level for the API call(0:no output;1:show headers; 2:show headers and bodies;3: show headers, bodies, and curl status messages.).

*Returns:* Deletion status

<span id="page-4-0"></span>Method list(): Returns a list of assistants

*Usage:*

 $assistants9list(..., verposity = 0)$ 

*Arguments:*

... Additional parameters as required by the OpenAI API.For example:limit;order;after;before; verbosity numeric. Verbosity level for the API call(0:no output;1:show headers; 2:show headers and bodies;3: show headers, bodies, and curl status messages.).

*Returns:* A list of assistant objects.

<span id="page-4-1"></span>Method file\_create(): Create an assistant file by attaching a File to an assistant.

*Usage:*

```
assistants$file_create(assistant_id, file_id, verbosity = 0)
```
*Arguments:*

assistant\_id character Required. The ID of the assistant for which to create a File.

- file\_id character Required. A File ID (with purpose="assistants") that the assistant should use. Useful for tools like retrieval and code\_interpreter that can access files.
- verbosity numeric. Verbosity level for the API call(0:no output;1:show headers; 2:show headers and bodies;3: show headers, bodies, and curl status messages.).

*Returns:* An assistant file object.

<span id="page-4-2"></span>Method file\_retrieve(): Retrieves an AssistantFile.

*Usage:*

assistants\$file\_retrieve(assistant\_id, file\_id, verbosity = 0)

*Arguments:*

assistant\_id character Required. The ID of the assistant who the file belongs to.

file\_id character Required. The ID of the file we're getting.

verbosity numeric. Verbosity level for the API call(0:no output;1:show headers; 2:show headers and bodies;3: show headers, bodies, and curl status messages.).

*Returns:* The assistant file object matching the specified ID.

<span id="page-4-3"></span>Method file\_delete(): Delete an assistant file.

*Usage:*

```
assistants$file_delete(assistant_id, file_id, verbosity = 0)
```
<span id="page-5-0"></span>6 audio

#### *Arguments:*

assistant\_id character Required. The ID of the assistant who the file belongs to.

file\_id character Required. The ID of the file we're getting.

verbosity numeric. Verbosity level for the API call(0:no output;1:show headers; 2:show headers and bodies;3: show headers, bodies, and curl status messages.).

*Returns:* Deletion status

<span id="page-5-1"></span>Method file\_list(): Retrieve a list of files from OpenAI.

*Usage:* assistants\$file\_list(assistant\_id, ..., verbosity = 0) *Arguments:* assistant\_id character Required. The ID of the assistant who the file belongs to. ... Additional parameters as required by the OpenAI API.For example:limit,order,after,before

verbosity numeric. Verbosity level for the API call(0:no output;1:show headers; 2:show headers and bodies;3: show headers, bodies, and curl status messages.).

*Returns:* A list of files.

<span id="page-5-2"></span>Method clone(): The objects of this class are cloneable with this method.

*Usage:*

assistants\$clone(deep = FALSE)

*Arguments:*

deep Whether to make a deep clone.

audio *audio Class*

#### Description

To turn audio into text or text into audio

#### Super class

[openaistream::openai](#page-0-0) -> audio

#### **Methods**

#### Public methods:

- [audio\\$speech\(\)](#page-5-3)
- [audio\\$transcription\(\)](#page-6-0)
- [audio\\$translation\(\)](#page-6-1)
- [audio\\$clone\(\)](#page-7-1)

<span id="page-5-3"></span>Method speech(): Generates audio from the input text.

audio 70 anisotro 70 anisotro 70 anisotro 70 anisotro 70 anisotro 70 anisotro 70 anisotro 70 anisotro 70 aniso

```
Usage:
audio$speech(
 model = "tts-1",input,
  voice = "alloy",
  stream = F,
  num = 100,...,
  verbosity = 0\mathcal{L}
```
#### *Arguments:*

model character Required. One of the available TTS models: tts-1 or tts-1-hd

- input character Required. The text to generate audio for. The maximum length is 4096 characters.
- voice character Required. The voice to use when generating the audio. Supported voices are alloy, echo, fable, onyx, nova, and shimmer.
- stream logical. Using the stream call, it will return raw data of the specified length, which can be saved in the set format such as mp3, etc. For details, please see the examples.
- num The num parameter controls the number of raw entries returned by a stream in one go. Note that this is different from the n parameter, which specifies the number of results returned. For detailed information on the n parameter, please refer to OpenAI's API documentation.
- ... Additional parameters as required by the OpenAI API.For example:response format;speed....
- verbosity numeric. Verbosity level for the API call(0:no output;1:show headers; 2:show headers and bodies;3: show headers, bodies, and curl status messages.).

*Returns:* The audio file content.

<span id="page-6-0"></span>Method transcription(): Transcribes audio into the input language.

*Usage:*

```
audio$transcription(path, model = "whisper-1", ..., verbosity = 0)
```
*Arguments:*

path character Required. The audio file object (not file name) to transcribe, in one of these formats: flac, mp3, mp4, mpeg, mpga, m4a, ogg, wav, or webm.

model character Required. ID of the model to use. Only whisper-1 is currently available.

- ... Additional parameters as required by the OpenAI API.For example:language;prompt;response\_format;temperature....
- verbosity numeric. Verbosity level for the API call(0:no output;1:show headers; 2:show head-

ers and bodies;3: show headers, bodies, and curl status messages.).

*Returns:* The transcribed text.

<span id="page-6-1"></span>Method translation(): Translates audio into English.

*Usage:*

```
audio$translation(path, model = "whisper-1", ..., verbosity = 0)
```
*Arguments:*

path character Required. The audio file object (not file name) to transcribe, in one of these formats: flac, mp3, mp4, mpeg, mpga, m4a, ogg, wav, or webm.

<span id="page-7-0"></span>8 base\_api

model character Required. ID of the model to use. Only whisper-1 is currently available.

... Additional parameters as required by the OpenAI API.For example:prompt;response\_format;temperature....

verbosity numeric. Verbosity level for the API call(0:no output;1:show headers; 2:show headers and bodies;3: show headers, bodies, and curl status messages.).

*Returns:* The transcribed text.

<span id="page-7-1"></span>Method clone(): The objects of this class are cloneable with this method.

*Usage:* audio\$clone(deep = FALSE) *Arguments:* deep Whether to make a deep clone.

base\_api *base\_api Class*

#### Description

base\_api Class base\_api Class

#### **Methods**

#### Public methods:

- [base\\_api\\$new\(\)](#page-7-2)
- [base\\_api\\$clone\(\)](#page-7-3)

<span id="page-7-2"></span>Method new(): Initialize the OpenAI API interface with the provided API key and other.

*Usage:*

base\_api\$new(etc)

*Arguments:*

etc Config.

<span id="page-7-3"></span>Method clone(): The objects of this class are cloneable with this method.

*Usage:* base\_api\$clone(deep = FALSE) *Arguments:*

<span id="page-8-0"></span>

chat Class chat Class

#### Super class

[openaistream::openai](#page-0-0) -> chat

#### **Methods**

#### Public methods:

- [chat\\$create\(\)](#page-8-1)
- [chat\\$clone\(\)](#page-8-2)

<span id="page-8-1"></span>Method create(): Creates a model response for the given chat conversation.

*Usage:*

chat\$create(messages, model, stream =  $F$ , n = 1, num = 2, verbosity =  $0, ...$ ) *Arguments:*

messages list Required. A list of messages comprising the conversation so far.

model character Required. The model to use for generating chat completions.

stream logical. Whether to stream back partial progress. If set, tokens will be sent as data-only server-sent events as they become available.

- n integer. How many chat completion choices to generate for each input message. Note that you will be charged based on the number of generated tokens across all of the choices. Keep n as 1 to minimize costs. NOTE: The parameter sometimes fails to work when 'num' is not assigned a value, and the reason for this is currently unclear. When failure occurs, try assigning any integer greater than 0 to the 'num' parameter.
- num The num parameter controls the number of text entries returned by a stream in one go. Note that this is different from the n parameter, which specifies the number of results returned. For detailed information on the n parameter, please refer to OpenAI's API documentation.
- verbosity numeric. Verbosity level for the API call(0:no output;1:show headers; 2:show headers and bodies;3: show headers, bodies, and curl status messages.).

... Additional parameters as required by the OpenAI API.For example:max\_tokens;n;stop;temperature......

*Returns:* Returns a chat completion object, or a streamed sequence of chat completion chunk objects if the request is streamed.

<span id="page-8-2"></span>Method clone(): The objects of this class are cloneable with this method.

*Usage:* chat\$clone(deep = FALSE)

*Arguments:*

<span id="page-9-0"></span>

DataStream Class DataStream Class

#### Details

A R6 class to manage data streams.

#### Active bindings

next\_value The next data value from the DataStream or an error message.

#### Methods

#### Public methods:

- [DataStream\\$new\(\)](#page-9-1)
- [DataStream\\$close\(\)](#page-9-2)
- [DataStream\\$get\\_state\(\)](#page-9-3)
- [DataStream\\$clone\(\)](#page-9-4)

<span id="page-9-1"></span>Method new(): Initialize the DataStream object

*Usage:* DataStream\$new(requery, num = 2)

*Arguments:*

requery The requery object, usually of class 'curl' num Numeric. Defines the number of lines to read from the data source.

<span id="page-9-2"></span>Method close(): Close the DataStream

This method tries to destroy the object, and closes the requery if opened.

*Usage:* DataStream\$close()

*Returns:* A character message indicating the status of the close operation.

<span id="page-9-3"></span>Method get\_state(): Get the status of the DataStream

*Usage:*

DataStream\$get\_state()

*Returns:* A character string indicating the current status of the DataStream.

<span id="page-9-4"></span>Method clone(): The objects of this class are cloneable with this method.

*Usage:*

#### <span id="page-10-0"></span>embeddings and the state of the state of the state of the state of the state of the state of the state of the state of the state of the state of the state of the state of the state of the state of the state of the state of

DataStream\$clone(deep = FALSE) *Arguments:* deep Whether to make a deep clone.

embeddings *embeddings Class*

#### Description

embeddings Class

embeddings Class

#### Super class

[openaistream::openai](#page-0-0) -> embeddings

#### Methods

Public methods:

- [embeddings\\$create\(\)](#page-10-1)
- [embeddings\\$clone\(\)](#page-10-2)

<span id="page-10-1"></span>Method create(): Creates an embedding vector representing the input text.

*Usage:*

```
embeddings$create(model, input, ..., verbosity = 0)
```
*Arguments:*

- model character Required. ID of the model to use. You can use the List models API to see all of your available models, or see our Model overview for descriptions of them.
- input character Required. Input text to embed, encoded as a string or array of tokens. To embed multiple inputs in a single request, pass an array of strings or array of token arrays. The input must not exceed the max input tokens for the model (8192 tokens for text-embeddingada-002), cannot be an empty string, and any array must be 2048 dimensions or less.

... Additional parameters as required by the OpenAI API.For example:encoding\_format;user....

verbosity numeric. Verbosity level for the API call(0:no output;1:show headers; 2:show headers and bodies;3: show headers, bodies, and curl status messages.).

*Returns:* Embeddings for the input data.

<span id="page-10-2"></span>Method clone(): The objects of this class are cloneable with this method.

*Usage:*

embeddings\$clone(deep = FALSE)

*Arguments:*

<span id="page-11-0"></span>

Files Class

Files Class

#### Super class

[openaistream::openai](#page-0-0) -> files

#### Methods

#### Public methods:

- [files\\$upload\(\)](#page-11-1)
- [files\\$list\(\)](#page-11-2)
- [files\\$delete\(\)](#page-12-0)
- [files\\$retrieve\(\)](#page-12-1)
- [files\\$retrieve\\_content\(\)](#page-12-2)
- [files\\$clone\(\)](#page-12-3)

<span id="page-11-1"></span>Method upload(): Upload a file that can be used across various endpoints. The size of all the files uploaded by one organization can be up to 100 GB.The size of individual files can be a maximum of 512 MB or 2 million tokens for Assistants. See the Assistants Tools guide to learn more about the types of files supported. The Fine-tuning API only supports .jsonl files.

*Usage:*

```
files$upload(path = NULL, verpositive = 0, purpose = "fine-tune")
```
*Arguments:*

path character Required. Path to the file that needs to be uploaded.

- verbosity numeric. Verbosity level for the API call(0:no output;1:show headers; 2:show headers and bodies;3: show headers, bodies, and curl status messages.).
- purpose The intended purpose of the uploaded file. Use "fine-tune" for Fine-tuning and "assistants" for Assistants and Messages. This allows us to validate the format of the uploaded file is correct for fine-tuning.

*Returns:* The uploaded File object.

<span id="page-11-2"></span>Method list(): Returns a list of files that belong to the user's organization.

*Usage:*

files $$list(..., verboxity = 0)$ 

*Arguments:*

... Additional parameters as required by the OpenAI API.For example:purpose

verbosity numeric. Verbosity level for the API call(0:no output;1:show headers; 2:show headers and bodies;3: show headers, bodies, and curl status messages.).

*Returns:* A list of File objects.

<span id="page-12-0"></span>Method delete(): Delete a file.

*Usage:*

files\$delete(file\_id, verbosity = 0)

*Arguments:*

file\_id character Required. The ID of the file to use for this request.

verbosity numeric. Verbosity level for the API call(0:no output;1:show headers; 2:show headers and bodies;3: show headers, bodies, and curl status messages.).

*Returns:* Deletion status.

<span id="page-12-1"></span>Method retrieve(): Returns information about a specific file.

*Usage:*

files\$retrieve(file\_id, verbosity = 0)

*Arguments:*

file\_id character Required. The ID of the file to retrieve details for.

verbosity numeric. Verbosity level for the API call(0:no output;1:show headers; 2:show headers and bodies;3: show headers, bodies, and curl status messages.).

*Returns:* The File object matching the specified ID.

<span id="page-12-2"></span>Method retrieve\_content(): Returns information about a specific file content.

*Usage:*

files\$retrieve\_content(file\_id, verbosity = 0)

*Arguments:*

file\_id character Required. The ID of the file to retrieve details for.

verbosity numeric. Verbosity level for the API call(0:no output;1:show headers; 2:show headers and bodies;3: show headers, bodies, and curl status messages.).

*Returns:* The File object matching the specified ID.

<span id="page-12-3"></span>Method clone(): The objects of this class are cloneable with this method.

*Usage:*

files\$clone(deep = FALSE)

*Arguments:*

<span id="page-13-0"></span>

DataStream Class

DataStream Class

#### Super class

[openaistream::openai](#page-0-0) -> fine\_tuning

#### Methods

#### Public methods:

- [fine\\_tuning\\$create\(\)](#page-13-1)
- [fine\\_tuning\\$list\(\)](#page-13-2)
- [fine\\_tuning\\$retrieve\(\)](#page-14-0)
- [fine\\_tuning\\$cancel\(\)](#page-14-1)
- [fine\\_tuning\\$events\(\)](#page-14-2)
- [fine\\_tuning\\$clone\(\)](#page-14-3)

<span id="page-13-1"></span>Method create(): Creates a job that fine-tunes a specified model from a given dataset. Response includes details of the enqueued job including job status and the name of the fine-tuned models once complete.

```
Usage:
fine_tuning$create(
 model,
  training_file,
  hyperparameters = list(n_e)epochs = 1),
  ...,
  verbosity = 0)
```
#### *Arguments:*

model character Required. The model ID.

training\_file character Required. The file used for training.

hyperparameters list. The hyperparameters used for the fine-tuning job. include batch\_size;learning\_rate\_multiplier;n\_

... Additional parameters as required by the OpenAI API.For example:validation\_file......

verbosity numeric. Verbosity level for the API call(0:no output;1:show headers; 2:show headers and bodies;3: show headers, bodies, and curl status messages.).

*Returns:* Response indicating the success or failure of the fine-tuning job creation.

<span id="page-13-2"></span>Method list(): List your organization's fine-tuning jobs

#### fine\_tuning 15

*Usage:*

fine\_tuning\$list(verbosity =  $0, ...$ )

*Arguments:*

verbosity numeric. Verbosity level for the API call(0:no output;1:show headers; 2:show headers and bodies;3: show headers, bodies, and curl status messages.).

... Additional parameters as required by the OpenAI API. For example:after,limit.

*Returns:* A list of paginated fine-tuning job objects.

<span id="page-14-0"></span>Method retrieve(): Get info about a fine-tuning job.

*Usage:*

fine\_tuning\$retrieve(job\_id, verbosity = 0)

*Arguments:*

job\_id character Required. The ID of the fine-tuning job.

verbosity numeric. Verbosity level for the API call(0:no output;1:show headers; 2:show headers and bodies;3: show headers, bodies, and curl status messages.).

*Returns:* The fine-tuning object with the given ID.

<span id="page-14-1"></span>Method cancel(): Immediately cancel a fine-tune job.

*Usage:*

fine\_tuning\$cancel(job\_id, verbosity = 0)

*Arguments:*

job\_id character Required. The ID of the fine-tuning job to cancel.

verbosity numeric. Verbosity level for the API call(0:no output;1:show headers; 2:show headers and bodies;3: show headers, bodies, and curl status messages.).

*Returns:* The cancelled fine-tuning object.

<span id="page-14-2"></span>Method events(): Get status updates for a fine-tuning job.

*Usage:*

fine\_tuning\$events(job\_id, ..., verbosity = 0)

*Arguments:*

job\_id character Required. The ID of the fine-tuning job to get events for.

... Additional parameters as required by the OpenAI API. For example:after,limit.

verbosity numeric. Verbosity level for the API call(0:no output;1:show headers; 2:show headers and bodies;3: show headers, bodies, and curl status messages.).

*Returns:* A list of fine-tuning event objects.

<span id="page-14-3"></span>Method clone(): The objects of this class are cloneable with this method.

*Usage:*

fine\_tuning\$clone(deep = FALSE)

*Arguments:*

<span id="page-15-0"></span>

images Class

images Class

#### Super class

[openaistream::openai](#page-0-0) -> images

#### **Methods**

#### Public methods:

- [images\\$create\(\)](#page-15-1)
- [images\\$edit\(\)](#page-15-2)
- [images\\$variation\(\)](#page-16-1)
- [images\\$clone\(\)](#page-16-2)

<span id="page-15-1"></span>Method create(): Creates an image given a prompt.

#### *Usage:*

```
images \$create(prompt, ..., verposity = 0)
```
#### *Arguments:*

- prompt character Required. A text description of the desired image(s). The maximum length is 1000 characters for dall-e-2 and 4000 characters for dall-e-3
- ... Additional parameters as required by the OpenAI API.For example:n;quality;response\_format... verbosity numeric. Verbosity level for the API call(0:no output;1:show headers; 2:show head-
- ers and bodies;3: show headers, bodies, and curl status messages.).

*Returns:* Returns a list of image objects.

<span id="page-15-2"></span>Method edit(): Creates an edited or extended image given an original image and a prompt.

*Usage:*

images\$edit(image, prompt, ..., verbosity = 0)

*Arguments:*

- image character Required. The image to edit. Must be a valid PNG file, less than 4MB, and square. If mask is not provided, image must have transparency, which will be used as the mask.
- prompt character Required. A text description of the desired image(s). The maximum length is 1000 characters.
- ... Additional parameters as required by the OpenAI API.For example:mask;model;n...
- verbosity numeric. Verbosity level for the API call(0:no output;1:show headers; 2:show headers and bodies;3: show headers, bodies, and curl status messages.).

#### <span id="page-16-0"></span>messages and the messages of the messages of the messages of the messages of the messages of the messages of the messages of the messages of the messages of the messages of the messages of the messages of the messages of t

*Returns:* Returns a list of image objects.

<span id="page-16-1"></span>Method variation(): Creates a variation of a given image.

*Usage:*

images\$variation(image, ..., verbosity = 0)

*Arguments:*

- image character Required. The image to use as the basis for the variation(s). Must be a valid PNG file, less than 4MB, and square.
- ... Additional parameters as required by the OpenAI API.For example:model;n;response\_format
- verbosity numeric. Verbosity level for the API call(0:no output;1:show headers; 2:show headers and bodies;3: show headers, bodies, and curl status messages.).

*Returns:* Returns a list of image objects.

<span id="page-16-2"></span>Method clone(): The objects of this class are cloneable with this method.

*Usage:* images\$clone(deep = FALSE) *Arguments:* deep Whether to make a deep clone.

messages *messages Class*

#### Description

messages Class messages Class

#### Super class

[openaistream::openai](#page-0-0) -> messages

#### **Methods**

#### Public methods:

- [messages\\$create\(\)](#page-16-3)
- [messages\\$retrieve\(\)](#page-17-0)
- [messages\\$modify\(\)](#page-17-1)
- [messages\\$list\(\)](#page-17-2)
- [messages\\$file\\_retrieve\(\)](#page-17-3)
- [messages\\$file\\_list\(\)](#page-18-1)
- [messages\\$clone\(\)](#page-18-2)

<span id="page-16-3"></span>Method create(): Create a message.

#### *Usage:*

```
messages$create(thread_id, role, content, ..., verbosity = 0)
```
*Arguments:*

thread\_id character Required. The ID of the thread to create a message for.

role character Required. The role of the entity that is creating the message. Currently only user is supported.

content character Required. The content of the message.

- ... Additional parameters as required by the OpenAI API. For example:file\_ids,metadata
- verbosity numeric. Verbosity level for the API call(0:no output;1:show headers; 2:show headers and bodies;3: show headers, bodies, and curl status messages.)

*Returns:* A message object.

<span id="page-17-0"></span>Method retrieve(): Retrieve a message.

*Usage:*

messages\$retrieve(thread\_id, message\_id, verbosity = 0)

*Arguments:*

thread\_id character Required. The ID of the thread the message belongs to.

message\_id character Required. The ID of the message to retrieve.

verbosity numeric. Verbosity level for the API call(0:no output;1:show headers; 2:show headers and bodies;3: show headers, bodies, and curl status messages.)

*Returns:* The message object matching the specified ID.

<span id="page-17-1"></span>Method modify(): Modifies a message.

*Usage:*

```
messages$modify(thread_id, message_id, ..., verbosity = 0)
```
*Arguments:*

thread\_id character Required. The ID of the thread the message belongs to.

message\_id character Required. The ID of the message to retrieve.

... Additional parameters as required by the OpenAI API. For example:metadata

verbosity numeric. Verbosity level for the API call(0:no output;1:show headers; 2:show headers and bodies;3: show headers, bodies, and curl status messages.)

*Returns:* The modified message object.

<span id="page-17-2"></span>Method list(): Returns a list of messages for a given thread.

*Usage:*

messages\$list(thread\_id, ..., verbosity =  $\theta$ )

*Arguments:*

thread\_id character Required. The ID of the thread the messages belong to.

... Additional parameters as required by the OpenAI API.

verbosity numeric Verbosity level for the API call(0:no output;1:show headers; 2:show headers and bodies;3: show headers, bodies, and curl status messages.)

<span id="page-17-3"></span>*Returns:* A list of message objects.

#### <span id="page-18-0"></span>models and the set of the set of the set of the set of the set of the set of the set of the set of the set of the set of the set of the set of the set of the set of the set of the set of the set of the set of the set of th

Method file\_retrieve(): Retrieves a message file.

*Usage:*

```
messages$file_retrieve(thread_id, message_id, file_id, verbosity = 0)
```
*Arguments:*

thread\_id character Required. The ID of the thread the message belongs to. message\_id character Required. The ID of the message the file belongs to. file\_id character Required The ID of the file being retrieved. verbosity numeric Verbosity level for the API call(0:no output;1:show headers;

*Returns:* The message file object.

<span id="page-18-1"></span>Method file\_list(): Returns a list of message files.

```
Usage:
messages$file_list(thread_id, message_id, ..., verbosity = 0)
Arguments:
thread_id character Required. The ID of the thread the message belongs to.
message_id character Required. The ID of the message the file belongs to.
... Additional parameters as required by the OpenAI API.
verbosity numeric Verbosity level for the API call(0:no output;1:show headers;
Returns: A list of message file objects.
```
<span id="page-18-2"></span>Method clone(): The objects of this class are cloneable with this method.

```
Usage:
messages$clone(deep = FALSE)
Arguments:
deep Whether to make a deep clone.
```
models *Models Class*

#### **Description**

Models Class

Models Class

#### Super class

[openaistream::openai](#page-0-0) -> models

20 models

#### Methods

Public methods:

- [models\\$list\(\)](#page-19-0)
- [models\\$retrieve\(\)](#page-19-1)
- [models\\$delete\(\)](#page-19-2)
- [models\\$clone\(\)](#page-19-3)

<span id="page-19-0"></span>Method list(): Lists the currently available models, and provides basic information about each one such as the owner and availability.

```
Usage:
models$list(verbosity = 0)
Arguments:
verbosity numeric. Verbosity level for the API call(0:no output;1:show headers; 2:show head-
    ers and bodies;3: show headers, bodies, and curl status messages.).
```
*Returns:* A list of model objects.

<span id="page-19-1"></span>Method retrieve(): Retrieves a model instance, providing basic information about the model such as the owner and permissioning.

*Usage:* models\$retrieve(model, verbosity = 0)

*Arguments:*

model character Required. The ID of the model to use for this request

verbosity numeric. Verbosity level for the API call(0:no output;1:show headers; 2:show headers and bodies;3: show headers, bodies, and curl status messages.).

*Returns:* The model object matching the specified ID.

<span id="page-19-2"></span>Method delete(): Delete a fine-tuned model. You must have the Owner role in your organization to delete a model.

*Usage:*

models\$delete(model, verbosity = 0)

*Arguments:*

model character Required. The model to delete

verbosity numeric. Verbosity level for the API call(0:no output;1:show headers; 2:show headers and bodies;3: show headers, bodies, and curl status messages.).

*Returns:* Deletion status.

<span id="page-19-3"></span>Method clone(): The objects of this class are cloneable with this method.

*Usage:* models\$clone(deep = FALSE) *Arguments:*

<span id="page-20-0"></span>moderations *moderations Class*

#### Description

moderations Class

moderations Class

#### Super class

[openaistream::openai](#page-0-0) -> moderations

#### Methods

#### Public methods:

- [moderations\\$create\(\)](#page-20-1)
- [moderations\\$clone\(\)](#page-20-2)

<span id="page-20-1"></span>Method create(): Classifies if text violates OpenAI's Content Policy.

#### *Usage:*

moderations\$create(input, ..., verbosity =  $\theta$ )

*Arguments:*

input character Required. The input text to classify.

- ... Additional parameters as required by the OpenAI API.For example:model...
- verbosity numeric. Verbosity level for the API call(0:no output;1:show headers; 2:show headers and bodies;3: show headers, bodies, and curl status messages.).

*Returns:* Returns a list of image objects.

<span id="page-20-2"></span>Method clone(): The objects of this class are cloneable with this method.

#### *Usage:*

moderations\$clone(deep = FALSE)

*Arguments:*

<span id="page-21-0"></span>Provides methods to interact with OpenAI API including fetching model details, generating completions, managing files, and more. Always ensure that the API key is kept private.

#### Active bindings

models class files class fine\_tuning class chat class audio class embeddings class images class moderations class assistants class threads class messages class runs class

#### Methods

#### Public methods:

- [openai\\$new\(\)](#page-7-2)
- [openai\\$set\\_proxy\(\)](#page-21-1)
- [openai\\$clone\(\)](#page-7-3)

Method new(): Initialize the OpenAI API interface with the provided API key.

*Usage:* openai\$new(api\_key) *Arguments:* api\_key The OpenAI API key.

<span id="page-21-1"></span>Method set\_proxy(): Configure the proxy settings.

*Usage:* openai\$set\_proxy(proxy\_ip, proxy\_port) *Arguments:* proxy\_ip character Required. The IP address of the proxy. <span id="page-22-0"></span>runs 23

proxy\_port character Required. The port number of the proxy.

Method clone(): The objects of this class are cloneable with this method.

*Usage:* openai\$clone(deep = FALSE) *Arguments:* deep Whether to make a deep clone.

#### Examples

```
Sys.setenv(OPENAI_KEY="you openai key")
aaa <- openai$new(Sys.getenv("OPENAI_KEY"))
#if need proxy
#aaa$set_proxy("127.0.0.1", 10890)
# List model
aaa$models$list()
```
runs *runs Class*

#### Description

runs Class

runs Class

#### Super class

[openaistream::openai](#page-0-0) -> runs

#### Methods

Public methods:

- [runs\\$create\(\)](#page-22-1)
- [runs\\$retrieve\(\)](#page-23-0)
- [runs\\$modify\(\)](#page-23-1)
- [runs\\$list\(\)](#page-23-2)
- [runs\\$submit\\_tool\\_outputs\(\)](#page-23-3)
- [runs\\$cancel\(\)](#page-24-0)
- [runs\\$create\\_tread\(\)](#page-24-1)
- [runs\\$steps\\_retrieve\(\)](#page-24-2)
- [runs\\$steps\\_list\(\)](#page-25-1)
- [runs\\$clone\(\)](#page-25-2)

<span id="page-22-1"></span>Method create(): Create a run.

#### *Usage:*

```
runs$create(thread_id, assistant_id, ..., verbosity = 0)
```
*Arguments:*

thread\_id character Required. The ID of the thread to run.

assistant\_id character Required. The ID of the assistant to use to execute this run.

... Additional parameters as required by the OpenAI API.For example:model,instructions,tools,metadata

verbosity numeric Verbosity level for the API call(0:no output;1:show headers; 2:show headers and bodies;3: show headers, bodies, and curl status messages.)

*Returns:* A run object.

<span id="page-23-0"></span>Method retrieve(): Retrieves a run.

*Usage:*

runs\$retrieve(thread\_id, run\_id, verbosity = 0)

*Arguments:*

thread\_id character Required The ID of the thread the run belongs to.

run\_id character Required The ID of the run to retrieve.

verbosity numeric Verbosity level for the API call(0:no output;1:show headers; 2:show headers and bodies;3: show headers, bodies, and curl status messages.)

*Returns:* The run object matching the specified ID.

<span id="page-23-1"></span>Method modify(): Modifies a run.

*Usage:*

runs\$modify(thread\_id, run\_id, ..., verbosity =  $\emptyset$ )

*Arguments:*

thread\_id character Required The ID of the thread the run belongs to.

run\_id character Required The ID of the run to retrieve.

... Additional parameters as required by the OpenAI API.

verbosity numeric Verbosity level for the API call(0:no output;1:show headers; 2:show headers and bodies;3: show headers, bodies, and curl status messages.)

*Returns:* The modified run object matching the specified ID.

<span id="page-23-2"></span>Method list(): Returns a list of runs for a given thread.

*Usage:*

runs\$list(thread\_id,  $\ldots$ , verbosity = 0)

*Arguments:*

thread\_id character Required The ID of the thread the run belongs to.

... Additional parameters as required by the OpenAI API.

verbosity numeric Verbosity level for the API call(0:no output;1:show headers; 2:show headers and bodies;3: show headers, bodies, and curl status messages.)

<span id="page-23-3"></span>*Returns:* A list of run objects.

Method submit\_tool\_outputs(): When a run has the status: "requires\_action" and required\_action.type is submit tool outputs, this endpoint can be used to submit the outputs from the tool calls once they're all completed. All outputs must be submitted in a single request.

*Usage:*

runs\$submit\_tool\_outputs(thread\_id, run\_id, tool\_outputs, verbosity = 0)

*Arguments:*

thread\_id character Required The ID of the thread the run belongs to.

run\_id character Required The ID of the run to retrieve.

tool\_outputs character Required. A list of tools for which the outputs are being submitted.

verbosity numeric Verbosity level for the API call(0:no output;1:show headers; 2:show headers and bodies;3: show headers, bodies, and curl status messages.)

*Returns:* The modified run object matching the specified ID.

<span id="page-24-0"></span>Method cancel(): Cancels a run that is in\_progress.

*Usage:*

runs\$cancel(thread\_id, run\_id, verbosity = 0)

*Arguments:*

thread\_id character Required The ID of the thread the run belongs to.

run\_id character Required The ID of the run to retrieve.

verbosity numeric Verbosity level for the API call(0:no output;1:show headers; 2:show headers and bodies;3: show headers, bodies, and curl status messages.)

*Returns:* The modified run object matching the specified ID.

<span id="page-24-1"></span>Method create\_tread(): Create a thread and run it in one request.

*Usage:*

```
runs$create_tread(assistant_id, ..., verbosity = 0)
```
*Arguments:*

assistant\_id character Required The ID of the assistant to use to execute this run.

... Additional parameters as required by the OpenAI API.

verbosity numeric Verbosity level for the API call(0:no output;1:show headers; 2:show headers and bodies;3: show headers, bodies, and curl status messages.)

*Returns:* A run object.

<span id="page-24-2"></span>Method steps\_retrieve(): Retrieves a run step.

*Usage:*

runs\$steps\_retrieve(thread\_id, run\_id, step\_id, verbosity = 0)

*Arguments:*

thread\_id character Required. The ID of the thread to which the run and run step belongs.

run\_id character Required. The ID of the run the step belongs to.

step\_id character Required. The ID of the step to retrieve.

verbosity numeric. Verbosity level for the API call(0:no output;1:show headers; 2:show headers and bodies;3: show headers, bodies, and curl status messages.)

#### <span id="page-25-0"></span>26 threads and the contract of the contract of the contract of the contract of the contract of the contract of the contract of the contract of the contract of the contract of the contract of the contract of the contract of

*Returns:* The run step object matching the specified ID.

<span id="page-25-1"></span>Method steps\_list(): Returns a list of run steps belonging to a run.

*Usage:*

runs\$steps\_list(thread\_id, run\_id, ..., verbosity =  $\theta$ )

*Arguments:*

thread\_id character Required The ID of the thread the run belongs to.

run\_id character Required The ID of the run the step belongs to.

... Additional parameters as required by the OpenAI API.

verbosity numeric Verbosity level for the API call(0:no output;1:show headers; 2:show headers and bodies;3: show headers, bodies, and curl status messages.)

*Returns:* A list of run step objects.

<span id="page-25-2"></span>Method clone(): The objects of this class are cloneable with this method.

*Usage:* runs\$clone(deep = FALSE) *Arguments:*

deep Whether to make a deep clone.

threads *threads Class*

#### Description

threads Class threads Class

#### Super class

[openaistream::openai](#page-0-0) -> threads

#### Methods

#### Public methods:

- [threads\\$create\(\)](#page-25-3)
- [threads\\$retrieve\(\)](#page-26-0)
- [threads\\$modify\(\)](#page-26-1)
- [threads\\$delete\(\)](#page-26-2)
- [threads\\$clone\(\)](#page-26-3)

<span id="page-25-3"></span>Method create(): Create a thread.

#### *Usage:*

threads\$create(..., verbosity =  $0$ )

#### threads 27

#### *Arguments:*

... Additional parameters as required by the OpenAI API.For example:messages;name;metadata

verbosity numeric Verbosity level for the API call(0:no output;1:show headers; 2:show headers and bodies;3: show headers, bodies, and curl status messages.)

*Returns:* A thread object.

<span id="page-26-0"></span>Method retrieve(): Retrieves a thread.

*Usage:*

 $threshold, verbosity = 0)$ 

*Arguments:*

thread\_id character Required. The ID of the thread to retrieve.

verbosity numeric Verbosity level for the API call(0:no output;1:show headers; 2:show headers and bodies;3: show headers, bodies, and curl status messages.)

*Returns:* The thread object matching the specified ID.

<span id="page-26-1"></span>Method modify(): Modifies a thread.

*Usage:*

threads\$modify(thread\_id, ..., verbosity =  $\theta$ )

*Arguments:*

thread\_id The ID of the thread to modify. Only the metadata can be modified.

... Additional parameters as required by the OpenAI API.For example:metadata

verbosity numeric Verbosity level for the API call(0:no output;1:show headers; 2:show headers and bodies;3: show headers, bodies, and curl status messages.)

*Returns:* The modified thread object matching the specified ID.

#### <span id="page-26-2"></span>Method delete(): Delete a thread.

*Usage:*

threads\$delete(thread\_id, verbosity = 0)

*Arguments:*

thread\_id character Required The ID of the thread to delete.

verbosity numeric Verbosity level for the API call(0:no output;1:show headers; 2:show headers and bodies;3: show headers, bodies, and curl status messages.)

*Returns:* Deletion status.

<span id="page-26-3"></span>Method clone(): The objects of this class are cloneable with this method.

*Usage:*

threads\$clone(deep = FALSE)

*Arguments:*

# <span id="page-27-0"></span>Index

api\_config, [2](#page-1-0) assistants, [3](#page-2-0) audio, [6](#page-5-0) base\_api, [8](#page-7-0) chat, [9](#page-8-0) DataStream, [10](#page-9-0) embeddings, [11](#page-10-0) files, [12](#page-11-0) fine\_tuning, [14](#page-13-0) images, [16](#page-15-0) messages, [17](#page-16-0) models, [19](#page-18-0) moderations, [21](#page-20-0) openai, [22](#page-21-0) openaistream::openai, *[3](#page-2-0)*, *[6](#page-5-0)*, *[9](#page-8-0)*, *[11,](#page-10-0) [12](#page-11-0)*, *[14](#page-13-0)*, *[16,](#page-15-0) [17](#page-16-0)*, *[19](#page-18-0)*, *[21](#page-20-0)*, *[23](#page-22-0)*, *[26](#page-25-0)* runs, [23](#page-22-0) threads, [26](#page-25-0)